## 【太田市デジタル金券(OTACO) FAQ】

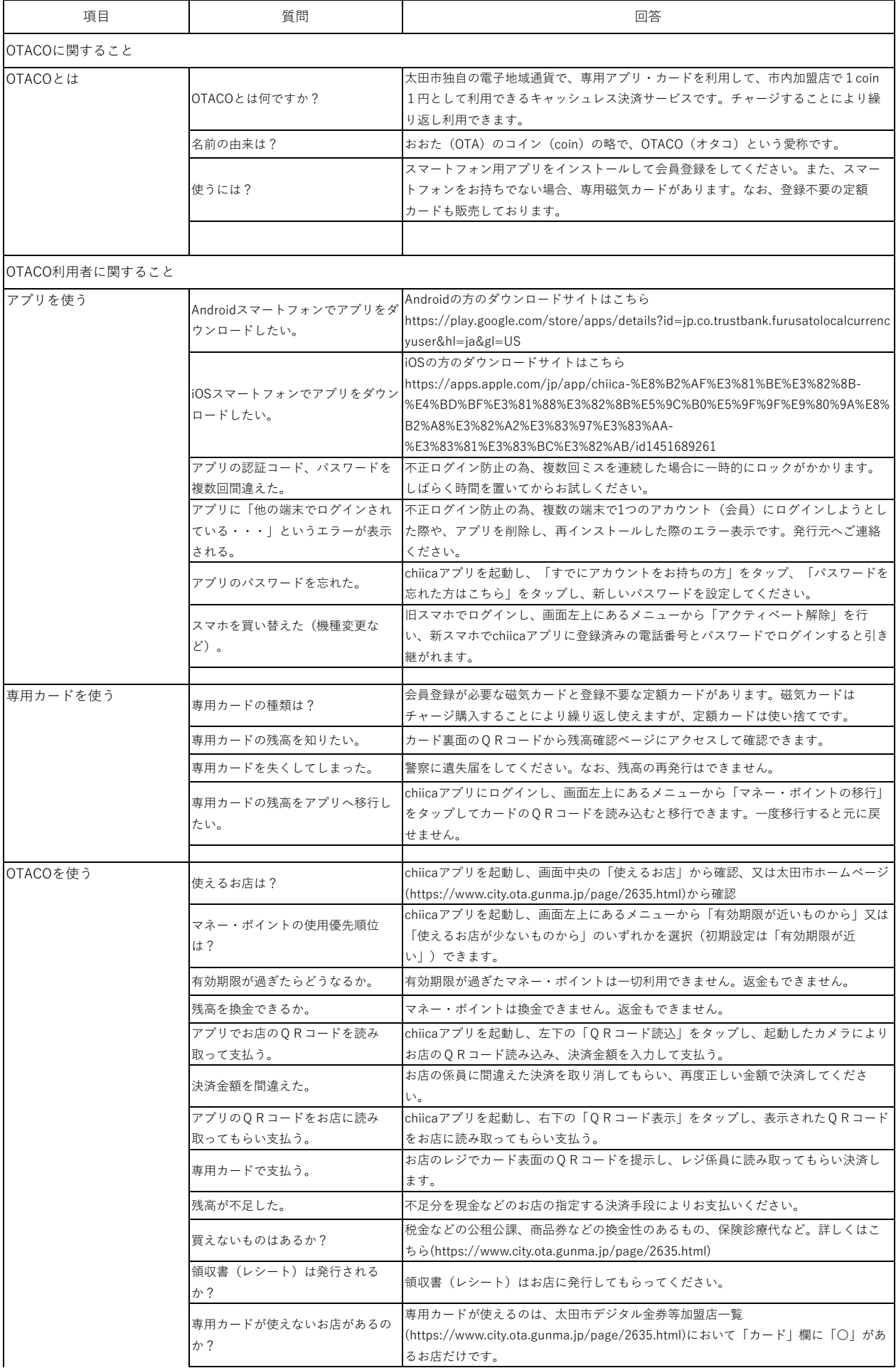

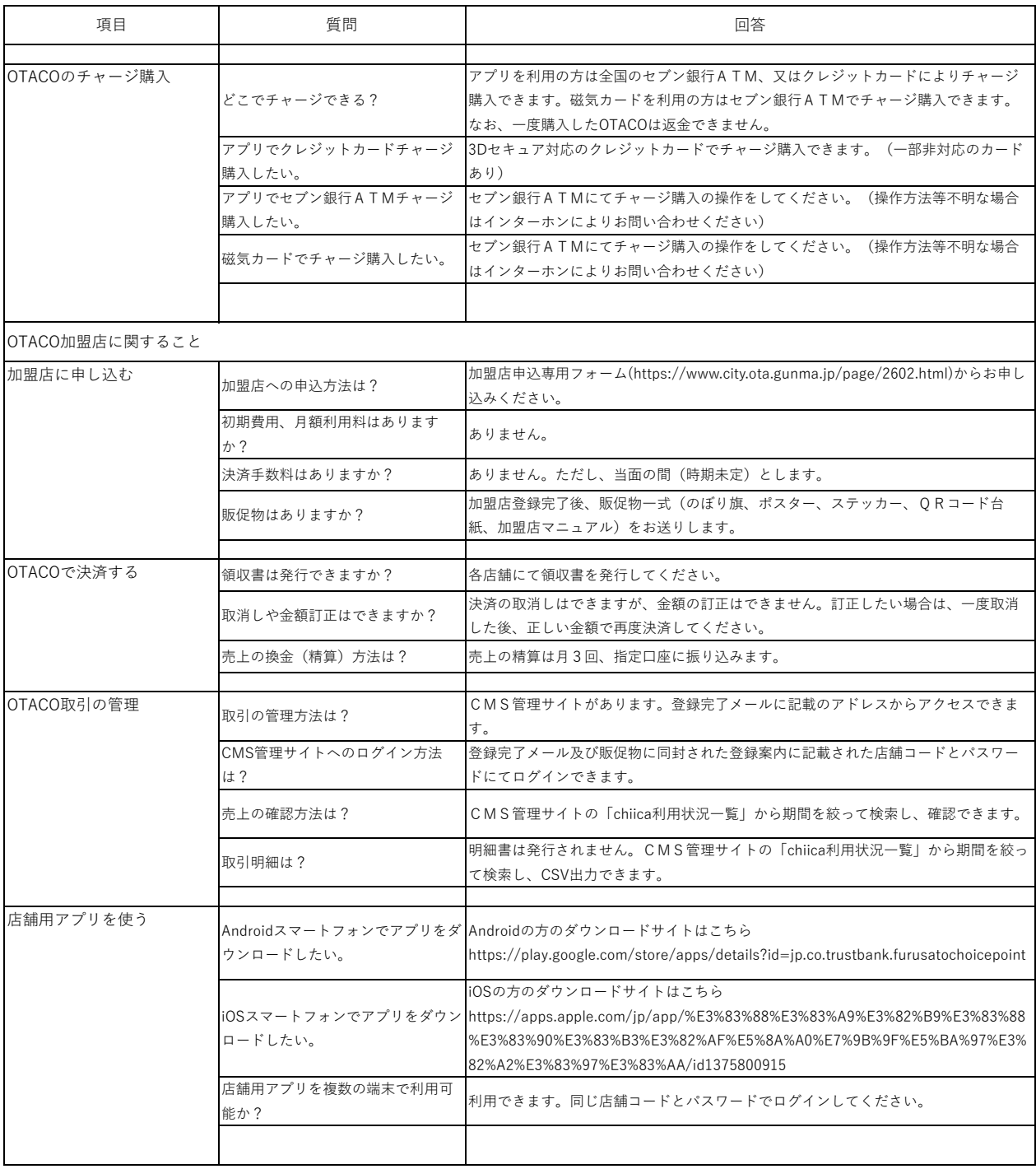